# CNC 101

Handout for Woodcraft CNC101 Class developed by Bill Caldwell

# USING V-CARVE TO DESIGN A PLAQUE

### CREATE A NEW FILE

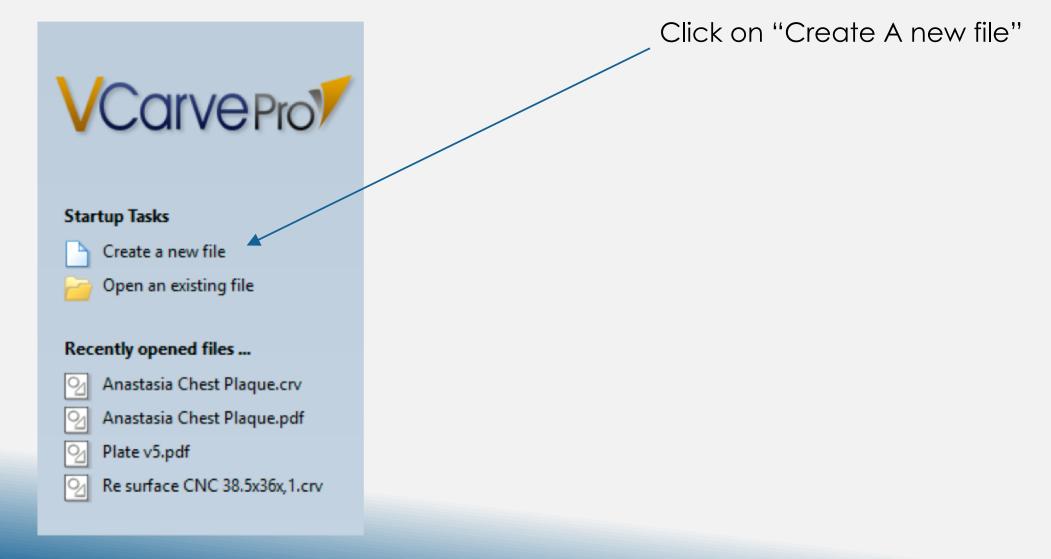

## SETTING THE WORK SPACE DIMENSIONS

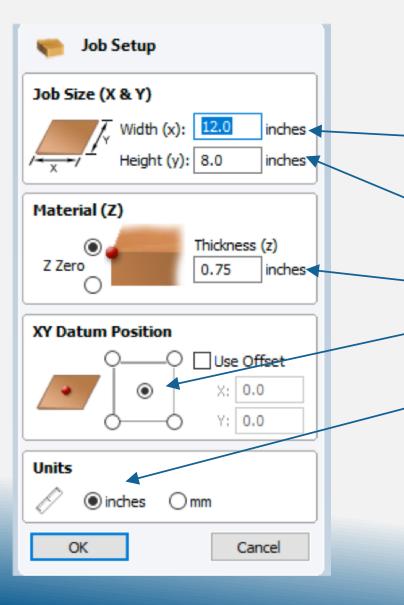

The Job Setup box (left) appears, allowing you to enter all the Variables needed for your project

- The Width **(x dimension)** is the long side of the plaque, or the **horizontal axis**
- The Height (y dimension) is the long side of the plaque, or the vertical axis
- The Material **(z dimension)** is the **thickness** of the material

The **XY Datum Position (Index)** indicates where you want the **0,0** location to be.

For most projects, you will be working in **inches**--make sure this is set here

#### WORK SCREEN WITH SCALED LAYOUT AND CENTERED INDEX

| Des Ifile stands for the Desilence Division                                                                                                    |                    |       |
|----------------------------------------------------------------------------------------------------|--------------------|-------|
|                                                                                                    | 1 Caldwell - (New] | -     |
| t Toolpaths View Gadgets                                                                                                    |                    |       |
| ob Setup                                                                                                    | New 30 View        |       |
|                                                                                                    | 40                 | 40 60 |
| :(X&Y)                                                                                                    |                    |       |
| 🗸 Width (x): 🔝 inches                                                                                                    |                    |       |
| Height (y): 8.0 inches                                                                                                    |                    |       |
| (Z)                                                                                                    |                    |       |
| Thidness (2)                                                                                                    |                    |       |
| 175 indhes                                                                                                    |                    |       |
| Position                                                                                                    |                    |       |
| QQ □Use Offset                                                                                                    |                    |       |
| <ul> <li>x: 0.0</li> </ul>                                                                                                    |                    |       |
| 0-0 Y: 0.0                                                                                                    |                    |       |
|                                                                                                    |                    |       |
| nches Omm                                                                                                    |                    |       |
| Cancel                                                                                                    |                    |       |
| Cancel                                                                                                    | 8-                 |       |
|                                                                                                    |                    |       |
|                                                                                                    |                    |       |
|                                                                                                    |                    |       |
|                                                                                                    |                    |       |
|                                                                                                    |                    |       |
|                                                                                                    |                    |       |
|                                                                                                    |                    |       |
|                                                                                                    |                    |       |
|                                                                                                    |                    |       |
|                                                                                                    |                    |       |
|                                                                                                    |                    |       |
|                                                                                                    |                    |       |
|                                                                                                    |                    |       |
|                                                                                                    |                    |       |
|                                                                                                    |                    |       |
|                                                                                                    |                    |       |
|                                                                                                    |                    |       |
|                                                                                                    |                    |       |
|                                                                                                    |                    |       |
|                                                                                                    |                    |       |
|                                                                                                    |                    |       |
|                                                                                                    | ₽ P P P P P P P    |       |
|                                                                                                    |                    |       |
| A CONTRACTOR OF A                                                                                                    |                    |       |
|                                                                                                    |                    |       |
| - and a line                                                                                                    |                    |       |
| and the second second s |                    |       |
| C-3902                                                                                                    |                    |       |
| and the state                                                                                                    |                    |       |
| 712                                                                                                    |                    |       |
|                                                                                                    |                    |       |
|                                                                                                    |                    |       |
| 2 A C                                                                                                    | <u>\$</u>          |       |
|                                                                                                    |                    |       |

## SELECT "DRAW TEXT WITHIN A VECTOR BOX"

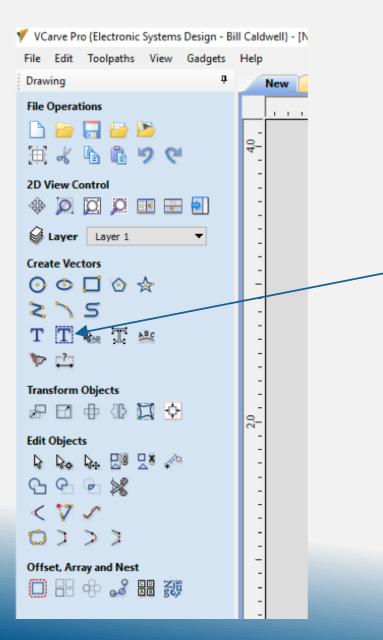

"Draw Text Within A Vector Box" allows you to scale the text within the frame (or sub frame) of your job space

#### TYPE YOUR TEXT FOR YOUR SIGN

|                |                                                                                                    | Windows 10 64 bit   |                     |
|----------------|----------------------------------------------------------------------------------------------------|---------------------|---------------------|
|                | VCarve Pro (Electronic Systems Design - Bill Caldwell) - [Ne<br>File Edit Toolpaths View Gadgets Help |                     | - 0 ×<br>_8×        |
|                | Drawing 3 New 3                                                                                       |                     | € X Top<br>0        |
|                | Auto Layout Text                                                                                      |                     | 40                  |
|                | Text 9                                                                                                |                     |                     |
| Toyt           | Woodcraft                                                                                             |                     |                     |
| Text>          | June 22, 2017                                                                                         |                     |                     |
|                |                                                                                                    |                     |                     |
| Font           | Larger Edt<br>Font @ TrueType O Single Line -                                                         |                     |                     |
|                | Times New Roman abcde/ ~                                                                              |                     |                     |
| Alignment>     | Bold Italic [                                                                                         |                     |                     |
| Alighthetic    | OLeft @Center ORight -<br>Bounding Box Dimensions                                                     | Introduction to CNC |                     |
|                | Width: 12.0 inches                                                                                    |                     |                     |
| Bounding box — | Height: 8.0 inches -<br>Hargin Size                                                                   |                     |                     |
| 6              | ONone ⊛Normal OWide -                                                                                 |                     |                     |
|                | None · ·                                                                                              |                     |                     |
|                | None v                                                                                                |                     |                     |
|                | Apply Close -                                                                                         |                     |                     |
|                |                                                                                                    |                     |                     |
|                | 0                                                                                                    | Woodcraft           |                     |
|                |                                                                                                    |                     |                     |
|                |                                                                                                    |                     |                     |
|                |                                                                                                    |                     |                     |
|                | 1                                                                                                    |                     |                     |
|                |                                                                                                    |                     |                     |
|                |                                                                                                    |                     |                     |
|                |                                                                                                    |                     |                     |
|                | 7                                                                                                    | June 22, 2017       |                     |
|                |                                                                                                    |                     |                     |
|                | :                                                                                                    |                     |                     |
|                |                                                                                                    |                     |                     |
|                |                                                                                                    |                     |                     |
|                |                                                                                                    |                     |                     |
|                |                                                                                                    |                     |                     |
|                | <del>9</del> -                                                                                        |                     |                     |
|                | Drawing Layers                                                                                        | 3: 5.062 Y: 4.1969  | >                   |
|                | Type here to search                                                                                   |                     | ^ 🕄 🖓 🖉 🖉 🛄 12:179M |

### SELECT YOUR TOOL PATH

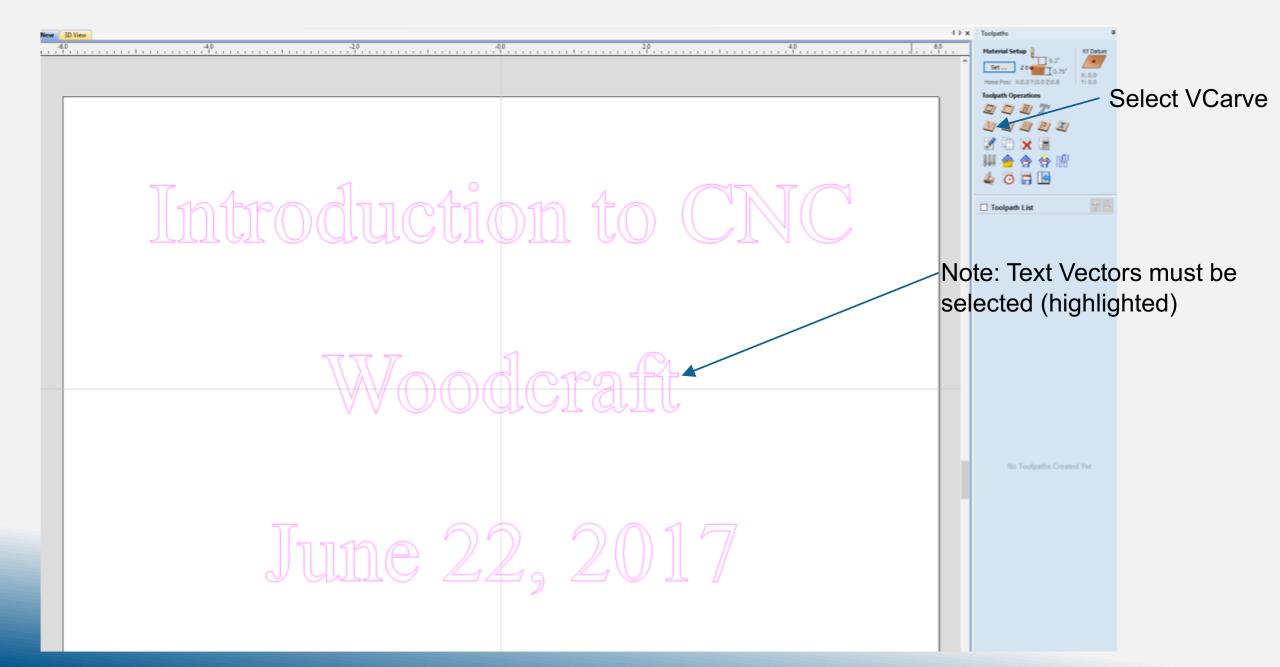

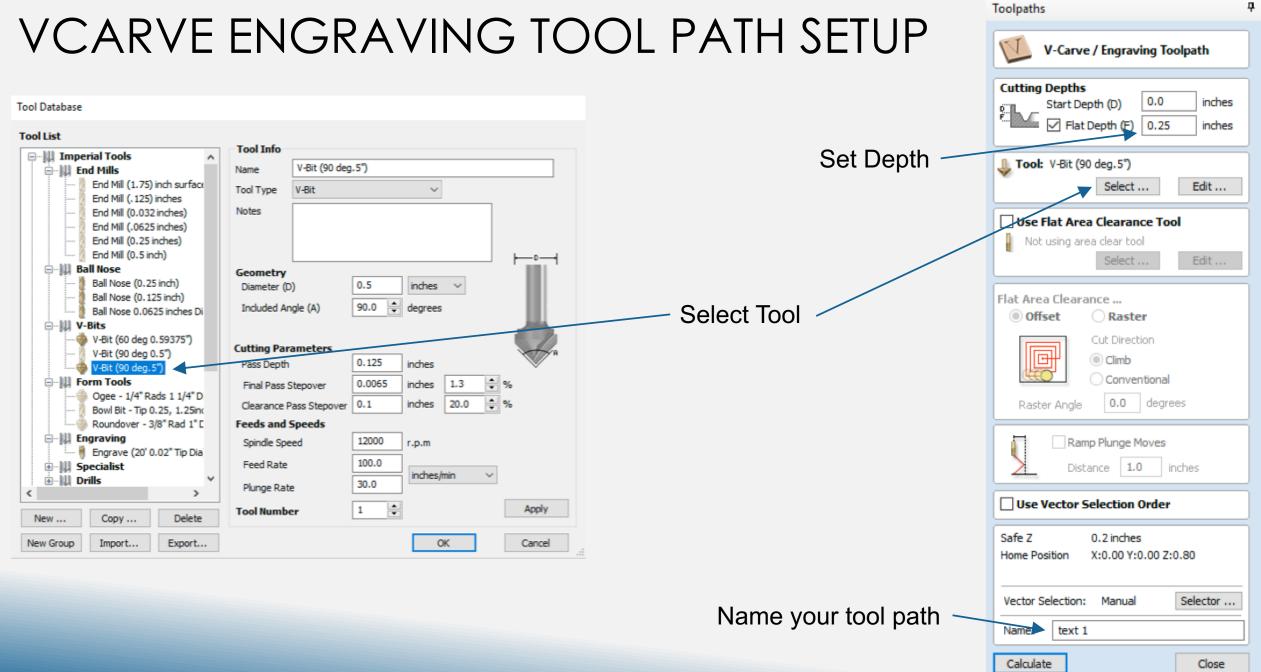

## PREVIEW TOOL PATH SETUP

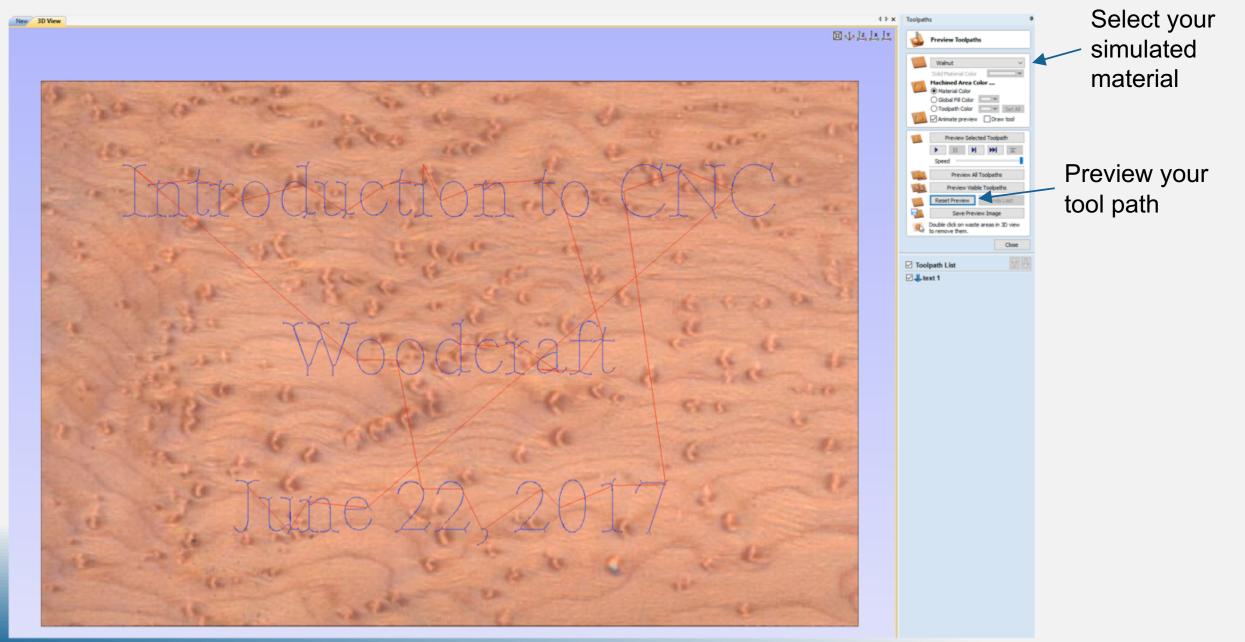

## SIMULATION RESULTS (PREVIEW TOOL PATH)

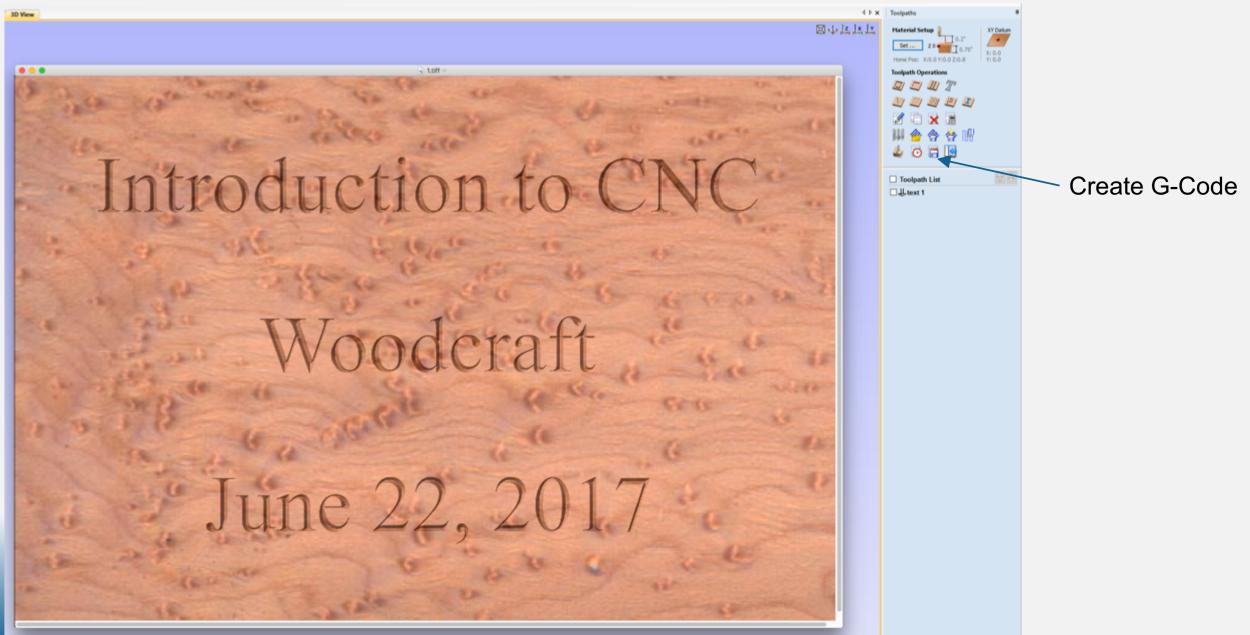

## CREATE G-CODE AND SAVE TOOL PATH

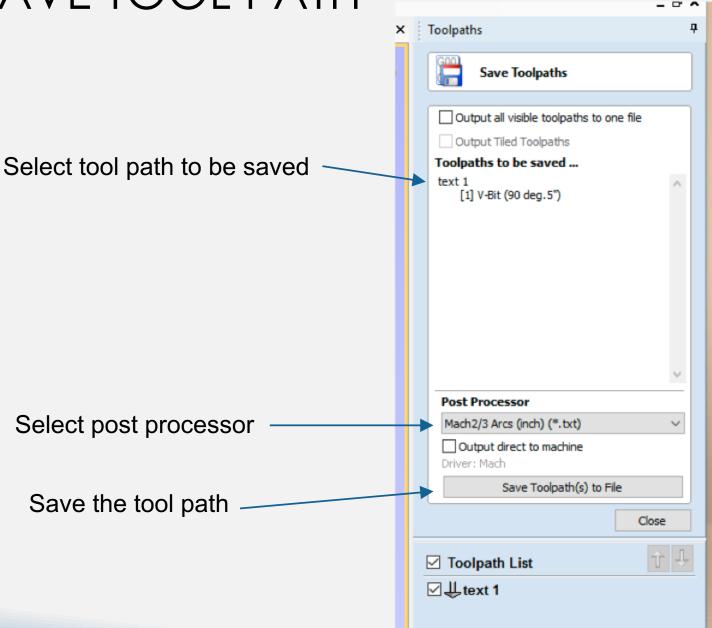

## TOOL PATH FILE (G-CODE)

#### Woodcraft Plaque 10x8.txt ~

Woodcraft Plaque 10x8 ) File created: Wednesday, June 21, 2017 - 03:21 PM) for Mach2/3 from Vectric ) Material Size) X= 12.000, Y= 8.000, Z= 0.750) (Toolpaths used in this file:) (text 1) (Tools used in this file: )  $(1 = V-Bit \{90 \text{ deg.5}^{"}\})$ N100G00G20G17G90G40G49G80 N110G70G91.1 N130 (V-Bit {90 deg.5"}) N140G00G43Z0.8000H1 N150S12000M03 N160(Toolpath:- text 1) N170() N180G94 N190X0.0000Y0.0000F100.0 N200G00X0.1607Y0.1426Z0.2000 N210G1Z-0.0572F30.0 N220G1X0.1411Y0.1481Z-0.0419F100.0 N230G1X0.1271Y0.1538Z-0.0326 N240G1X0.1173Y0.1597Z-0.0273 N250G1X0.1143Y0.1619Z-0.0262 N260G1X0.1075Y0.1678Z-0.0246 N270G1X0.0973Y0.1780Z-0.0237 N280G1X0.0848Y0.1878Z-0.0228 N290G1X0.0694Y0.1969Z-0.0217 N300G1X0.0509Y0.2048Z-0.0203

N- Line Number M- Misc. Commands G- General Functions F- Feed Rate

S- Spindle Speed

Example : Line number 150 Spindle speed 12000 RPM Turn on the spindle motor

## SAVE YOUR WORK (DOES NOT INCLUDE TOOL PATH FILE)

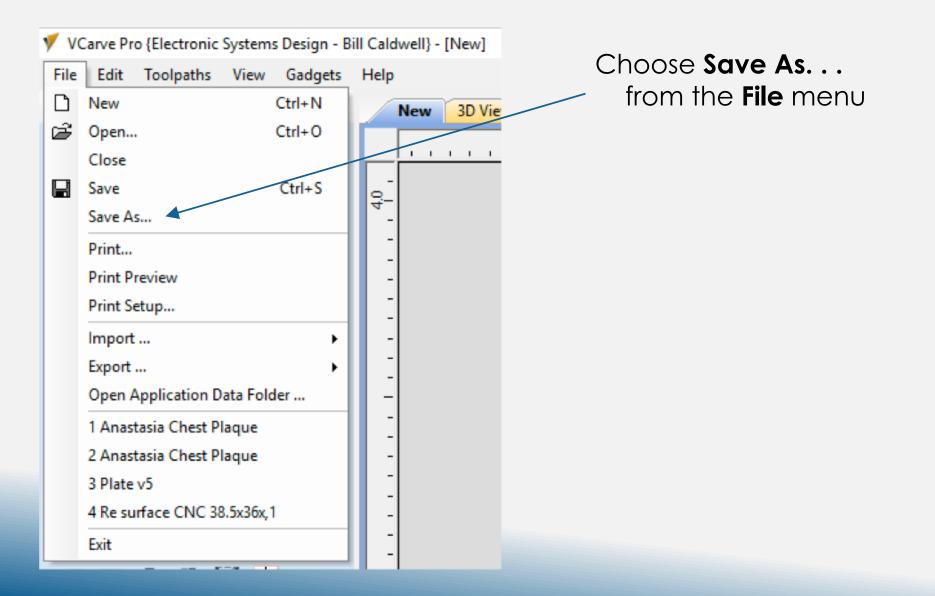

## **RUNNING THE CNC MACHINE**

- Hold down the work
  - Special track clamps
  - Double sided tape
    - Vacuum table
- Tool setting
  - Clean the collet
  - Insert the correct bit (make sure you set the shank depth correctly)
  - Tighten the collet

#### MACH 3

#### Mach3 CNC Demo

File Config Function Cfg's View Wizards Operator PlugIn Control Help

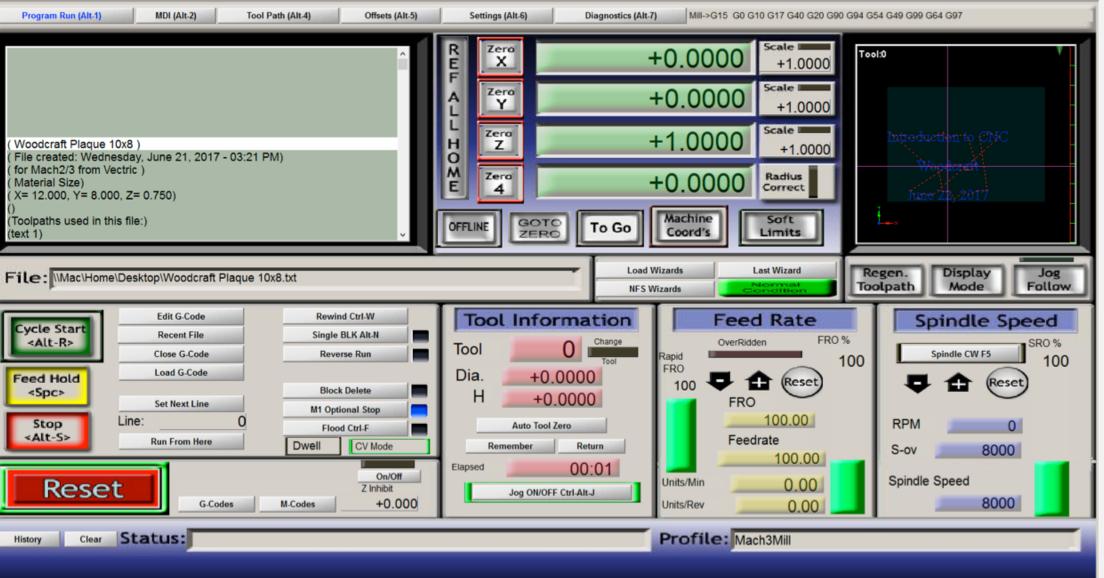

– 🗆 🗆

### **BIT SUPPLIERS**

Local:

Ultratool in Huntington Beach. 5451 McFadden Ave, Huntington Beach 92649 1-800-854-2431

Online:

http://drillcity.stores.yahoo.net/